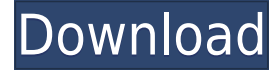

## **Ethernet POS Crack + License Key [March-2022]**

Manage your network printers in a simple and quick manner. Detect all available printers and decide which of them are to be used with the selected device, and which ones are to be shared across the network. Ethernet POS features: \* Provides support for non-ethernet printers that work with ESC/POS printing commands. \* Automatically connects to all visible POS printers in the local network. \* Acts as a print server that can serve multiple printers on multiple print queues. \* Supports TCP and HTTP protocols. \* Connects to cloud-based apps with the help of an application-level connection. \* Shows all network printers that are not able to be used with the selected printer in a GUI with no external interface. \* Ensures that the currently selected printer is always listed as a shared printer. \* Allows printers connected to a computer to be shared as a resource across the network. \* Prioritizes the queues for printing. \* Exposes non-ethernet printers in the network to make them visible to users. \* Provides bidirectional and unidirectional printing options. \* Creates a print driver that automatically detects and installs a new printer. \* Interacts with other programs by using web protocol. \* Provides easy-to-use Configuration window. \* Provides a wizard to help you configure a new printer. \* Eliminates the need to manually turn on and off the network printer. \* Creates a print server that runs in the background to maintain the current network status and shows which printers are connected to the PC. \* Allows you to add printers from the command line. \* Supports all known printers that support ESC/POS commands. \* Creates a print driver automatically. \* Includes an option to see all printers in the local network that are not shared and have no print settings. \* Uses an easyto-use configuration window. \* Allows the user to configure all settings in a convenient interface. \* Allows the user to open a supported printer from the command line. \* Includes a wizard for new printer setup. \* Uses advanced printing settings with a simple graphical interface. \* Exposes all printers in the local network on the Desktop. \* Allows users to share printers from the command line. \* Supports older printers that do not support Bluetooth and printing directly from the printer. \* Provides a wizard to create a print driver. \* Automatically detects all network printers connected to the

## **Ethernet POS Serial Key Download [Latest] 2022**

- This is a completely non-technical, easy-to-use application that turns your POS printers into fully-fledged Ethernet printers. - With no need to configure anything, you can start

printing right away. - It's designed for your printer to show up in the network, so you can use it as if it were attached to a computer. - Enables printers to be visible in your network - Turns non-ethernet printers into ethernet printers. - Provides full compatibility with some of the most popular printer manufacturers and models, including Epson, Citizen Zebra, CognitiveTPG, Star Micronics, and more. - Bidirectional and unidirectional connections for your printer - Removes support for printers using the Windows OS - Adds support for the newest barcode types and connects printers to cloud-based apps - All your printing tickets will be available to you in your cloud-based apps What You Need to Know Before Installing Ethernet POS Full Crack: - The application is an executable file, so you can download it from this page, and run it from the desktop. - The Network POS application is the name of the executable file. - It can be found in the file c:\program files etpos etpos.exe You must have administrative rights on the computer that will be used to run Ethernet POS. Helpful Resources and Links: - For more information, please visit the following links. - You can also contact us on our forum, or our Facebook page. - We do our best to answer all questions and assist you. - If you have any comments or suggestions regarding this application, please contact us. - If you need help with any problems you might encounter, please look over the technical support link on our website. - Also, check out the help menu in the software, which contains useful tools for troubleshooting. - You can also search the web for additional software solutions. If you have any questions or problems with this software, you can find help and support using the link on the support page.Q: Javascript: how to set a timeout with jQuery's.delay() I am trying to use jQuery's.delay() function to load a class (more specifically,.active), but it does not seem to be working correctly, unless I understand the problem wrong. To be more specific: I want the user to see something for a few seconds before 2edc1e01e8

## **Ethernet POS**

Ethernet POS is a great solution for users who have USB printers that are not wired to a PC and do not support TCP/IP printing protocols. The application connects the printer as if it were wired to a PC, and the user can then use it as if it were a regular computer printer. With this application, you can also use printers with old-school Epson, Star, and other barcode printers that do not support TCP/IP printing protocols. You can connect them to the PC using bidirectional serial or parallel connections, or unidirectional TCP/IP connections. For printers that are compatible with barcode printing, Ethernet POS displays the available codes, and you can select the most appropriate one using a drop-down list. Print tickets in PDF, plain text and more Ethernet POS supports printing from Win32 applications. It uses the printing subsystems of Windows to print the selected files, which means that you can create PDF or plain text documents, or select more than one file and create a PostScript file to be printed. Besides printing in the most common formats such as PDF, plain text, and PostScript, you can also print tickets using Aztec, QR-Code, DataMatrix, or Maxi. Support for non-Ethernet printers A non-ethernet POS printer usually needs to be directly connected to a computer to print tickets. With Ethernet POS, you can use the serial or parallel connection to print tickets from Win32 applications or make use of the TCP/IP connection to print tickets from POS applications. Print tickets in sequence The application allows the user to print tickets in sequence, making it easier to input the ticket number and the ticket content into the printing application. The application also offers the ability to make backups of printed tickets, making it possible to print the same tickets over and over again. Provides multi-user support The application can handle several user accounts, ensuring that tickets will not be printed multiple times, even when multiple users are logged on to the PC. To print tickets, just set up a printer with the application. To find the details on how to do that, please refer to the manual, which you can download from the app's page in the link below. What's New in EtherPOS v2.12 New features include: [Support for Epson Barcode Printing: The application now

<https://techplanet.today/post/magiciso-maker-55-serial>

<https://joyme.io/provdomike>

<https://techplanet.today/post/livro-louvemos-ao-senhor-partituras>

<https://joyme.io/absumacse>

<https://techplanet.today/post/marvelous-designer-2-new-crack-id-and-password>

<https://techplanet.today/post/3d-album-commercial-suite-3-incl-license-key-hot>

<https://techplanet.today/post/opengl-31-download-best-windows-7-64-bit>

[https://techplanet.today/post/gratuitous-tank-battles-the-western-front-torrent-work-downlo](https://techplanet.today/post/gratuitous-tank-battles-the-western-front-torrent-work-download) [ad](https://techplanet.today/post/gratuitous-tank-battles-the-western-front-torrent-work-download)

<https://reallygoodemails.com/hisniriogi>

<https://reallygoodemails.com/valoaddo>

[https://techplanet.today/post/apna-sapna-money-money-full-movie-free-download-in-hindi-in](https://techplanet.today/post/apna-sapna-money-money-full-movie-free-download-in-hindi-in-hd-hot) [-hd-hot](https://techplanet.today/post/apna-sapna-money-money-full-movie-free-download-in-hindi-in-hd-hot)

<https://reallygoodemails.com/nanimorho>

<https://joyme.io/defuxtaugu>

<https://techplanet.today/post/autocadhighlycompressed32bit>

<https://reallygoodemails.com/supplavrioru>

> Ethernet POS: POS printer for all your needs > Add non-ethernet printers in the network > Use TCP server to wait for new printing connections > Supports SCAN, DOC, SHARE, RECORD, SEND, PRINT, PDF, PUT, APPEND, and more > Supports printers from multiple manufacturers and models > Detects non-ethernet printers by name and type > Allows you to print and scan QR codes, DataMatrix, Aztec, MaxiCode, PDF417, US and other barcode types > Print labels with graphics or print directly to file > Print receipts with the native POS receipt printer > Print Invoices and shipping labels > Automatically starts when Windows starts > Local network configuration > Print HTTP/HTTPS URLs > Print scheduled jobs using the Windows scheduler > Print tickets from applications using the Windows print service > Supports all versions of Windows (XP, Vista, Windows 7) > Supports all hardware and model types (Epson, Star Micronics, and more) > Print directly from HTML web pages > Print directly from ZIP and RAR archives > Print directly from JPG, GIF, BMP, PNG, PDF, CSV, XLS, DOC, XPS, DOCX, and other file formats > Print directly from compressed ZIP archives > Support for custom and standard-size printer paper > Create and format printing messages > Print custom messages > Supports all operating systems > Print with an optional style > Print a ticket as a PDF file > Print tickets from Windows applications > Print tickets from Mac applications > Print tickets from any web browser > Print tickets to a text file > Print URLs as files > Print receipts to a text file > Print POST requests as a text file > Print receipts from native or third-party POS applications > Print tickets using the Windows print service > Print tickets from filesharing programs (i.e. DropBox, SkyDrive, Windows Live SkyDrive) > Print a ticket for a local or network-shared folder > Print tickets from native or third-party POS applications > Print tickets from Windows applications > Print tickets from Mac applications > Print tickets from any web browser > Print receipts to a text file > Print receipts from native or third-party POS applications > Print receipts from file-sharing programs (i.e. DropBox, SkyDrive, Windows Live SkyDrive) > Print a ticket for a local or network-shared folder > Print a POST request to a text file > Print a POST request as a text file > Print receipts from Windows applications > Print receipts from Mac applications > Print receipts from any web browser > Print receipts from native or third-party POS applications > Print receipts from file-sharing programs (i.e. Drop

## **System Requirements:**

Recommended: Xbox One, Windows 10, Windows 8.1, Windows 8, and Windows 7 ,, Windows 10, Windows 8.1, Windows 8, and Windows 7 On-screen display (OSD) TV Specifications: Tracks motion and presents it to you in a Track motion and presents it to you in a structured, animated fashion. Can calibrate for: Pixels Actual display Actual display

<https://serep.kg/wp-content/uploads/2022/12/ticketbench-enterprise.pdf> <https://pianoetrade.com/wp-content/uploads/2022/12/SmartDeblur-Portable.pdf> <https://jc-mastering.com/splitview-1-9-9-crack-with-key-latest-2022/> <https://www.masiga.it/wp-content/uploads/2022/12/GSA-HTTP-Sniffer.pdf> [https://pianoetrade.com/wp-content/uploads/2022/12/Smart-PDF-Creator-Crack-Free-For-W](https://pianoetrade.com/wp-content/uploads/2022/12/Smart-PDF-Creator-Crack-Free-For-Windows-2022.pdf) [indows-2022.pdf](https://pianoetrade.com/wp-content/uploads/2022/12/Smart-PDF-Creator-Crack-Free-For-Windows-2022.pdf) <http://pepsistars.com/pdftrans-crack-license-key-full/> <https://bodhirajabs.com/wp-content/uploads/2022/12/javasha.pdf> [https://realestatehomescalifornia.com/wp-content/uploads/2022/12/Tipard\\_DVD\\_Software\\_](https://realestatehomescalifornia.com/wp-content/uploads/2022/12/Tipard_DVD_Software_Toolkit_Platinum_Crack___With_Product_Key_Free_Download.pdf) [Toolkit\\_Platinum\\_Crack\\_\\_\\_With\\_Product\\_Key\\_Free\\_Download.pdf](https://realestatehomescalifornia.com/wp-content/uploads/2022/12/Tipard_DVD_Software_Toolkit_Platinum_Crack___With_Product_Key_Free_Download.pdf) <https://luxurygamingllc.com/wp-content/uploads/2022/12/Improved-Video-Downloader.pdf> <https://serep.kg/wp-content/uploads/2022/12/geocalculplus-crack-activation-2022-new.pdf>